# The **dashundergaps** package

Merciadri Luca

November 12, 2009

### Contents

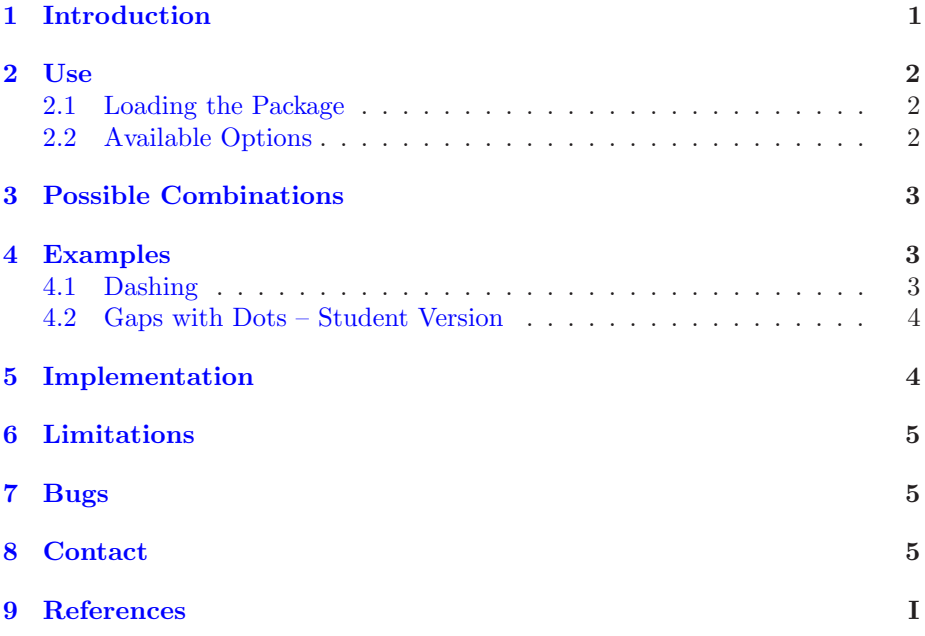

### <span id="page-0-0"></span>1 Introduction

This package helps you to use (a) pattern(s) from this list:

- 1. dashing;
- $2.$  dotting;
- 3. underlining

for a word which can be either

- 1. hidden;
- 2. or not.

This can be useful in these situations:

- <span id="page-1-3"></span>1. You are writing a document for which you need to dash or (and) to dot text,
- 2. You want to write a test for which students have to "fill in the gaps," and you want to chose when to print the answers.

### <span id="page-1-1"></span><span id="page-1-0"></span>2 Use

#### 2.1 Loading the Package

To load the package, please use

\usepackage[options]{dashundergaps}

#### <span id="page-1-2"></span>2.2 Available Options

Without any option, the package will not be really useful, as it will not perform anything that will be nice for you. Consequently, the following options are available:

• dash: will dash text if used with the command

```
\dashuline{text}
```
where you want "text" to be dashed (*i.e.* somewhere in the document environment)

• dot: will dot text if used with the command

```
\dotuline{text}
```
where you want "text" to be dotted (*i.e.* somewhere in the document environment),

- phantomtext: will help you to write a pattern at the place of the text. This pattern can be
	- dashing, if used with dash option;
	- dotting, if used with dot option;
	- underlining, if used with  $(dash and dot)$  options or with neither dash nor dot;
	- the text in itself, if used with teachernotes option.
- teachernotes: see the last point of phantomtext,
- displaynbgaps: will produce, at the end of your document (and in the center of the page), a summary of the number of gaps like

GAPS:  $x$ .

### <span id="page-2-4"></span><span id="page-2-0"></span>3 Possible Combinations

All the possible sensed commands (the launching order has no importance) of dashundergap.sty are given at Table [1](#page-2-3) except the use of displaynbgaps, which can trivially be used iff phantomtext is used. Here, "×" is equivalent to the well-known "N.A." and thus means "Not Applicable here," or, equivalently, "Not Available."

<span id="page-2-3"></span>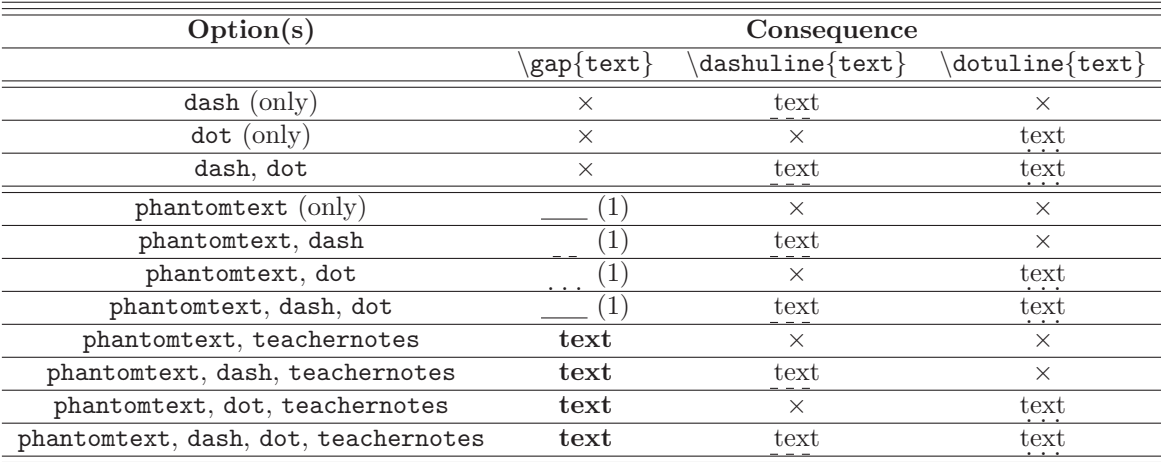

Table 1: Possible sensed commands of this package except displaynbgaps.

### <span id="page-2-1"></span>4 Examples

From now on, the output of the listed codes will be put in rectangular boxes.

#### <span id="page-2-2"></span>4.1 Dashing

Here is an example of sentence dashing.

\documentclass[10pt]{article}

\usepackage[dash]{dashundergaps}

```
\begin{document}
\dashuline{This is a dashed sentence}
\end{document}
```
gives

This is a dashed sentence

Dotting is done in the same way.

#### <span id="page-3-0"></span>4.2 Gaps with Dots – Student Version

Here is an example of dotted gaps for the student version.

\documentclass[10pt]{article}

\usepackage[dot, phantomtext]{dashundergaps}

```
\begin{document}
In Computer Science, ''PC'' means ''Personal \gap{Computer}.''
```

```
We can still \dotuline{dot this}.
\end{document}
```
results in

```
In Computer Science, "PC" means "Personal ........."
We can still dot this.
```
### <span id="page-3-1"></span>5 Implementation

Here is the code of dashundergaps.sty:

```
1 \text{ %} This is file 'dashundergaps.sty.'
    3 \NeedsTeXFormat{LaTeX2e}<br>\ProvidesPackage{dashundergaps}[2009/11/12 Dashing and underlining (phantom) text]<br>5 \PackageInfo{dashundergaps}{This is DashUnderGaps by Merciadri Luca.}
    7 \RequirePackage{ifthen}[1994/06/01]<br>9 \newboolean{dot} % false at start<br>\newboolean{dash} % false at start<br>termindent} & false at start
11
 13 \DeclareOption[dash}{%<br>\typeout{Dashing mode activated!}<br>15 \setboolean{dash}{true}<br>17 \ifdim\ULdepth=\maxdimen<br>17 \ifdim\ULdepth=\maxdimen<br>19 \markoverwith{\hern.15em<br>9 \urberstof{\integram{\text{\ran}$}}$<br>19 \urbersto
23
 25 \DeclareOption{dot}{%<br>\typeout{Dotting mode activated!}<br>27 \setboolean{dot}{true}<br>29 \ifdivaline{\bgroup<br>29 \ifdim\ULdepth=\maxdimen<br>31 \time{\begingroup}<br>31 \time{\begingroup}<br>31 \davance\ULdepth().08ex<br>33 \lower\ULdep
 37
\ D e c l a r eO p t i o n { phan tom tex t }{%
39 \ t y p e o u t {Phantom mode a c t i v a t e d ! A l l t h e gap s w i l l be f i l l e d . }
\ newboo lean { t e a c h e r n o t e s } % f a l s e a t s t a r t
41 \ n ewcoun t e r {nb−gap s }
\ s e t c o u n t e r {nb−gap s }{1}
43 \ n ewcoun t e r {nth−gap s }
\ s e t c o u n t e r {nth−gap s }{1}
 45<br>
\newcommand{\gap}[1]{%<br>
\thenelse{\boolean{teachernotes}}<br>
47 \ifthenelse{\boolean{teachernotes}}}<br>
{\textbf{#1}} (\arabic{nth=gaps})}<br>
49 {\ifthenelse{\boolean{dash}}{\dashuline{\phantom{#1}} (\arabic{nth=gaps})}<br>
{
57
```

```
\DeclareOption{teachernotes}{%<br>59 \typeout{Phantom mode deactivated! All the gaps will be filled with their content.}<br>\setboolean{teachernotes}{true}
61 }
63
 \\teclareOption{displaynbgaps}{%<br>65\\typeout{Gaps counting mode activated!}<br>\addtocounter{nb-gaps}{-1}<br>67\AtEndDocument{\vfill \centering \bfseries GAPS: \arabic{nb-gaps}.}<br>}
69
      \ P r o c e s s O p t i o n s \ r e l a x
```
### <span id="page-4-0"></span>6 Limitations

This package is currently not able to cope with strange users such as the ones which would

• Like to use both \dashuline{text} and \dotuline{text} and would like \gap{text} to appear either as \dotuline{\phantom{text}} or as \dashuline{\phantom{text}}. This is not implemented as this would be a really unuseful feature: there are not many folks who want their \gap{text} to be filled with something else than

\underline{\phantom{text}}

when already using \dashuline or \dotuline in the text!

### <span id="page-4-1"></span>7 Bugs

No bugs are currently known in this package.

### <span id="page-4-2"></span>8 Contact

If you have any question concerning this package (limitations, bugs,  $\dots$  ), please contact me at [Luca.Merciadri@student.ulg.ac.be.](mailto:Luca.Merciadri@student.ulg.ac.be)

# Index

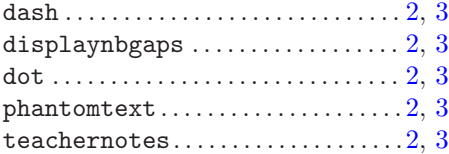

## <span id="page-6-0"></span>9 References

### References

[1] TUG, Dashed or dotted underline, 2009. [http://ewus.de/tipp-1014.](http://ewus.de/tipp-1014.html) [html](http://ewus.de/tipp-1014.html).